### / crit 5 Prototype

Anna Riazhskikh Major Project MA Web Design and Content Planning'21-22 University of Greenwich Twitter description

### designtrampoline.org

A website for the newbies in design that presents fundamentals of design theory in a simple and fun way. Overview | Business and cultural context

# designtrampoline.org An online source of theoretical

design basics for those who are new to design. Overview | Business and cultural context

### designtrampoline.org

### A starting point to learn design fundamentals. And then jump to the details.

Overview | Business and cultural context

### Life-long learning is one of the main professional trends.

Design is a fast-paced industry full of various opportunities. There always will be someone new learning it. Overview | Commodity

#### **Target Audience**

**Professionals** who **face** some **specific design problems** in their work tasks and need to know the design basics to present their work more efficiently.

Design students who look for a starting point to dive into the subject, examples of themes and resources to continue learning.

Small business owners who tend to **do most** of the tasks themselves in the early stages of the business and **need** some **basic knowledge** on the subject.

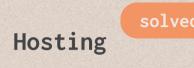

CLOOK

updated the current package to PRO for £28

£89.99/year from September

Domain solved

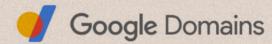

// bought from google
 domains for £10/year
// DNS transfered to
 clook hosting

CMS in progress

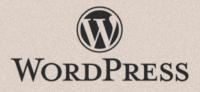

// learning and building WP theme to be used on website

#### to-do list

// WordPress theme build
// Quiz WP plugin

WordPress plugins:
/ interact - free option available
/ HD Quiz - free
/ Quiz Maker - free options available
/ Formidable form builder - free

#### // search through website

- / WordPress search plugins: Ivory Search
   (free), ACF: Better Search (free,
   lightweight), Relevanssi (free, complicated
   setup process)
- / JavaScript Searches limited to browsers
   that do not support JavaScript or when
   JavaScript is turned off
- / Google Custom Search Engine customisable
   search box powered by Google Search
- / Algolia search API free plans available

Let's get started!

### designtrampoline.org

check the page

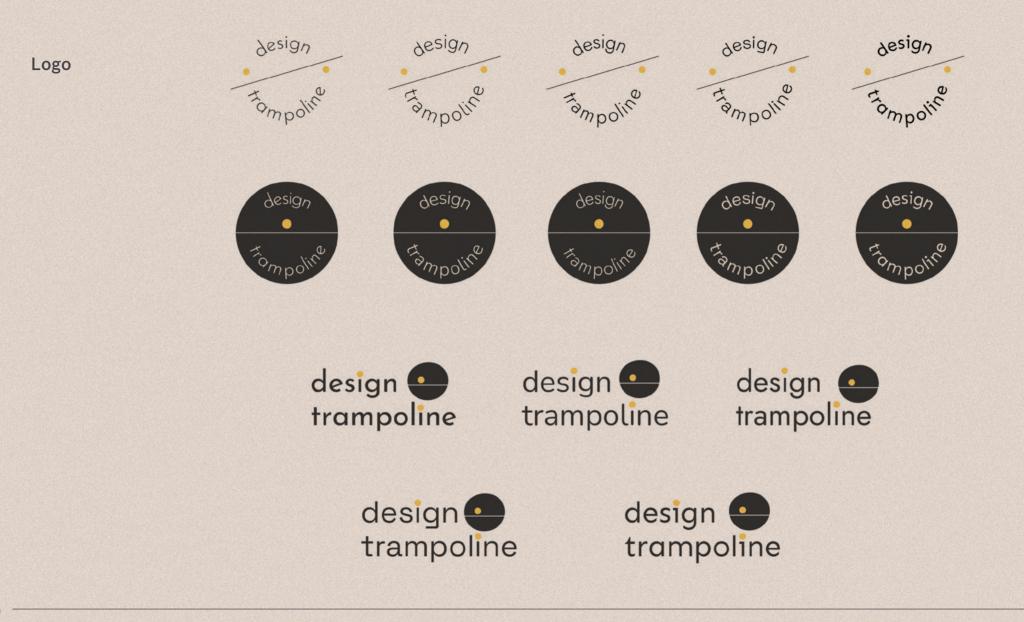

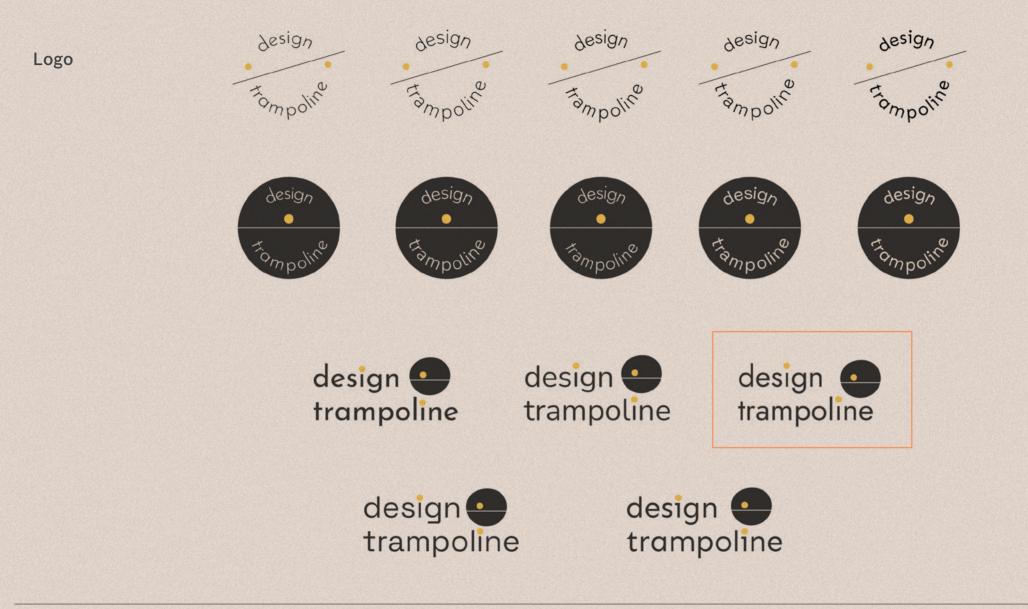

design (

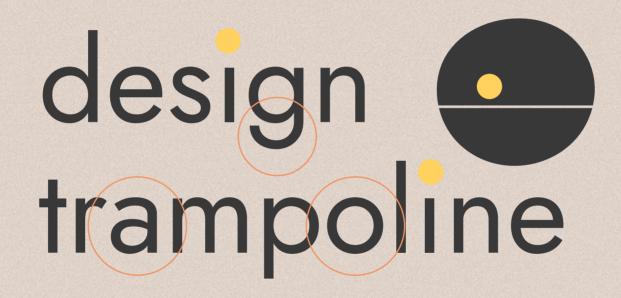

Logo

#### Visual style

/ warm and colourful
palette

/ black and white as main interface colours

/ light beige as
background

/ Roboto slab for various headings and accents

/ Roboto sans serif for main copy

/ thin lines for interface elements

Overall impression: playful / fun / easy

### Main content heading

Second level heading

Roboto Slab

Headings

Main content heading

Second level heading

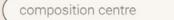

If you want an element to be considered central, make it different from the others that surround it or from the background you put it on.

A dominant element likely has greater visual weight than the elements it dominates.

composition centre

Content & interface copy Roboto

9

If you want an element to be considered central, make it different from the others that surround it or from the background you put it on.

A *dominant* element likely has greater visual weight than the elements it dominates.

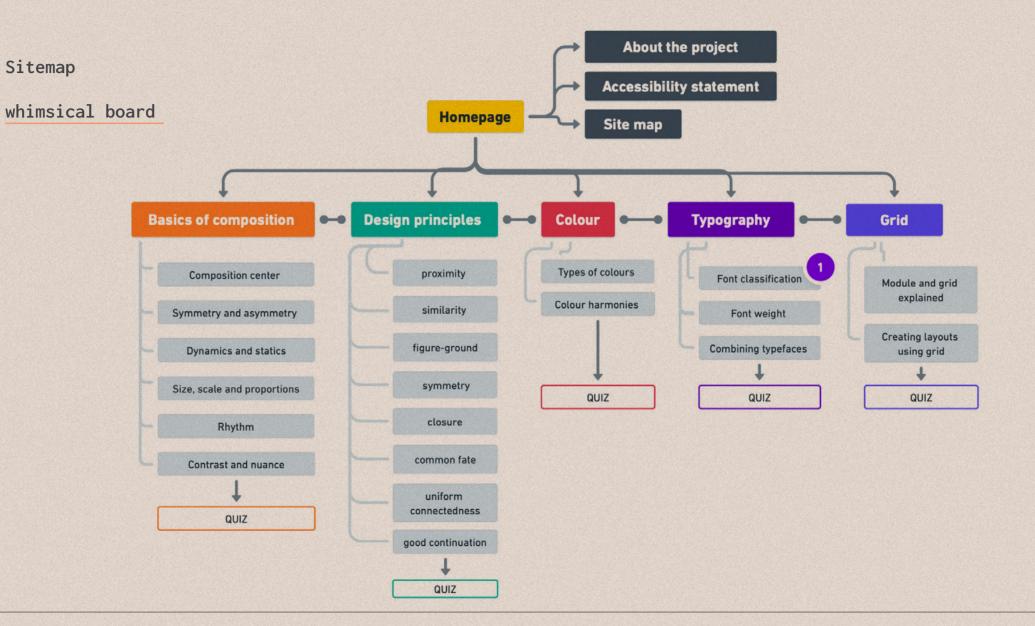

Prototype

Figma project

Figma prototype

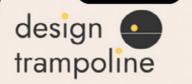

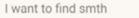

#### Modules > Basics of composition

Q

 $\rightarrow$ 

### Basics of composition

Learn how to use scale, rhythm, and proportions and how to add dynamic to your designs, get to know how to build visual hierarchy.

### Curriculum

Module 1

**Composition centre** 

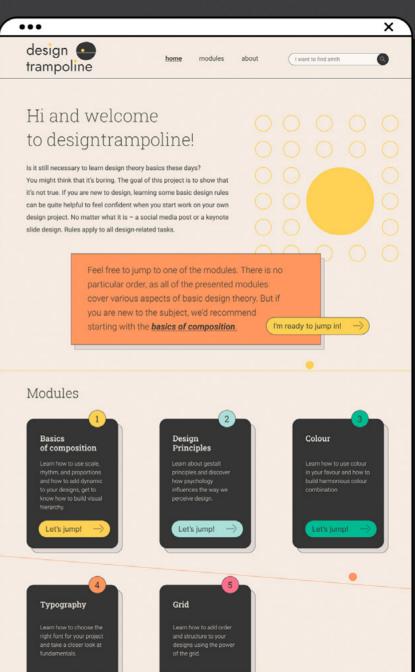

#### Schedule of works | Gantt chart

Colour codes

Content creation Learning Development Test & SEO Report PRESENT. REPORT

| Task                                                         | % Completion | Start Date | End Date   | Days |
|--------------------------------------------------------------|--------------|------------|------------|------|
| Content creation                                             |              |            |            |      |
| Articles for all modules (21)                                | 10%          | 04.05.2022 | 25.05.2022 | 21   |
| Ilustrations for modules                                     | 0%           | 11.05.2022 | 01.06.2022 | 21   |
| Quiz texts (5)                                               | 0%           | 25.05.2022 | 30.05.2022 | 5    |
| ext content for About,<br>Accessibility statement, 404 pages | 0%           | 01.08.2022 | 06.08.2022 | 5    |
| Learning                                                     |              |            |            |      |
| earning WordPress                                            | 0%           | 25.05.2022 | 29.06.2022 | 35   |
| Building WP theme (start)                                    | 0%           | 02.06.2022 | 16.06.2022 | 14   |
| HTML, CSS, JS                                                | 0%           |            |            |      |
| Development                                                  |              |            |            |      |
| Prototype                                                    | 10%          | 04.06.2022 | 09.06.2022 | 5    |
| HTML, CSS for theme                                          | 0%           | 10.06.2022 | 24.06.2022 | 14   |
| Building WP theme (continuation)                             | 0%           | 25.06.2022 | 23.07.2022 | 28   |
| Quiz WP plugin                                               | 0%           | 25.07.2022 | 04.08.2022 | 10   |
| Jpdate after presentation                                    | 0%           | 25.07.2022 | 08.08.2022 | 14   |
| Testing and SEO                                              |              |            |            |      |
| Launch and testing                                           | 0%           | 07.08.2022 | 21.08.2022 | 14   |
| Google analytics setup                                       | 0%           | 22.08.2022 | 27.08.2022 | 5    |
| Promo launch (twitter, instagram)                            | 0%           | 07.08.2022 | 28.08.2022 | 21   |
| teview & update                                              | 0%           | 01.09.2022 | 15.09.2022 | 14   |
| Fime reserve                                                 | 0%           | 16.09.2022 | 30.09.2022 | 14   |
| Report                                                       |              |            |            |      |
| Writing the final report                                     | 10%          |            |            |      |

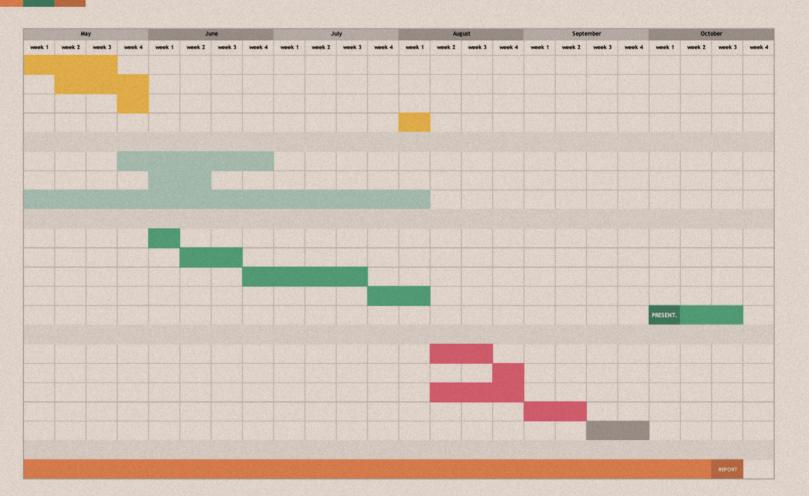

## Thank you.